# **bet 77 - 2024/06/22 Notícias de Inteligência ! (pdf)**

#### **Autor: nsscr.ca Palavras-chave: bet 77**

#### **Resumo:**

**bet 77 : Faça parte da jornada vitoriosa em nsscr.ca! Registre-se hoje e ganhe um bônus especial para impulsionar sua sorte!** 

188betlive é um site de apostas online que oferece diversos serviços e produtos relacionados às apostas desportivas. Com a simplicidade e clareza nos seus serviços, o 188betlive vem conquistando cada vez mais utilizadores interessados em **bet 77** apostas esportivas como futebol

, basquete, tênis e outros desportos. Oferece boas oportunidades com probabilidades justas para os jogos.

Notícias: Números Impressionantes do 188betlive

Nos últimos tempos, o 188betlive tem se destacado no cenário dos websites de apostas ao oferecer números incríveis e estabilizando **bet 77** presença online. No entanto, os

#### **conteúdo:**

# **bet 77 - 2024/06/22 Notícias de Inteligência ! (pdf)**

# **bet 77**

O **Bet365** é uma das casas de apostas esportivas mais conhecidas e populares no mundo. Agora, você pode ter ainda mais conveniência e acesso rápido às suas apostas favoritas com o app do Bet365. Neste artigo, vamos ensinar como fazer o **download e usar o app do Bet365 em** 2024.

### **bet 77**

O **Bet365 app** facilita a vida de quem deseja curtir as apostas esportivas, permitindo que você faça suas apostas a qualquer momento e em **bet 77** qualquer lugar. Com o aplicativo, você pode:

- Acompanhar as suas apostas em **bet 77** tempo real;
- Receber notificações sobre resultados e promoções;
- Apostar em **bet 77** diferentes esportes e mercados mais rápido e fácil.

# **Como fazer o download do Bet365 app para Android**

Para fazer o **download do Bet365 app para Android**, siga estas etapas:

- 1. Abra o site da Bet365 em **bet 77** seu navegador móvel.
- 2. Desloque a página até encontrar a seção "Todos os Apps".
- 3. Selecione a opção "Apostas Esportivas" e clique em **bet 77** "Download".
- 4. Permita a instalação de aplicativos de origem desconhecida em bet 77 bet 77 configuração do dispositivo.
- 5. Instale o app e abra-o.

# **Como usar o Bet365 app**

Depois de fazer o download e instalar o Bet365 app, você pode:

- Fazer login com **bet 77** conta atual ou criar uma nova.
- Depositar fundos usando diferentes métodos de pagamento.
- Navegar pelos diferentes esportes e mercados.
- Fazer suas apostas:

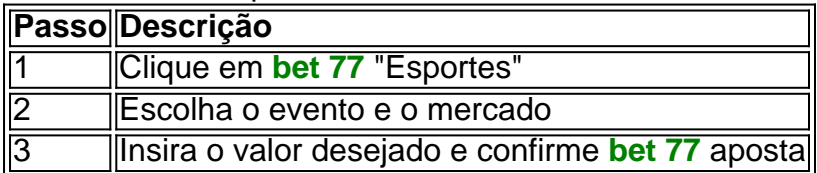

# **O que fazer se tiver problemas?**

Caso encontre problemas ao fazer o download ou usar o Bet365 app, tente:

- Verificar **bet 77** conexão com a internet.
- Reiniciar o aparelho.
- Desinstalar e reinstalar o app.
- Contatar o suporte ao cliente da Bet365.

## **Conclusão**

O Bet365 app oferece diversos benefícios aos interessados em **bet 77** apostas esportivas, permitindo que você always stay on top of its game. Agora que você sabe como fazer o download e usar o app do Bet365 em python 2024, você pode aproveitar seus benefícios onde e quando quiser.

1 Faça login na **bet 77** conta OestebeS; 2 Aaba Spina Zonke aparecerá no topo da página. guia tem um fundo roxo); 3 Clique Na Guia Stene Zónkes para ir ao lobby o jogo ; Como ncontrar SpinoZONKE No casseino à minha mão? MGMBE oferece todos os seus jogos is! Slotes de

#### **Informações do documento:**

Autor: nsscr.ca Assunto: bet 77 Palavras-chave: **bet 77 - 2024/06/22 Notícias de Inteligência ! (pdf)** Data de lançamento de: 2024-06-22

#### **Referências Bibliográficas:**

- 1. [jogar blaze double](/pdf/jogar-blaze-double-2024-06-22-id-30227.pdf)
- 2. [apostas online como ganhar dinheiro](/post/apostas-online-como-ganhar-dinheiro-2024-06-22-id-5897.pdf)
- 3. [f12bet instagram](/app/f12bet-instagram-2024-06-22-id-26330.php)
- 4. <u>[bonus casino betclic](https://www.dimen.com.br/portal/html/bonus-casino-betclic-2024-06-22-id-13978.shtml)</u>